¿Quién puede registrarse para una cuenta de pruebas digitales (Digital Evidence)?

El registro está abierto al público, pero el tribunal proporcionará acceso a casos específicos\* mediante una invitación electrónica.

• Para registrarse para una cuenta, visite:

https://digitalevidence.azcourts.g ov/Account/Register

• Para cualquier pregunta en cuanto al registro de una cuenta, póngase en contacto con el Centro de asistencia del AOC al (602) 452- 3519 o (800) 702-7743 o envíe un correo electrónico a

[pasupport@courts.az.gov](mailto:pasupport@courts.az.gov)

\*Se determinarán los casos calificados por juzgado.

# ¿Se dispone de recursos?

Sí, hay varios recursos disponibles. Para ver una lista completa de opciones, visite [https://www.azcourts.gov/digitalevid](https://www.azcourts.gov/digitalevid%20ence/Training/Attorney-and-SelfRepresented-Litigants)  [ence/Training/Attorney-and-](https://www.azcourts.gov/digitalevid%20ence/Training/Attorney-and-SelfRepresented-Litigants)[SelfRepresented-Litigants.](https://www.azcourts.gov/digitalevid%20ence/Training/Attorney-and-SelfRepresented-Litigants)

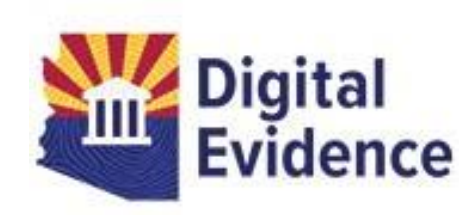

Para más información y material de capacitación, visite:

[https://www.azcourts.gov/digitale](https://www.azcourts.gov/digitalevidence) [vidence](https://www.azcourts.gov/digitalevidence)

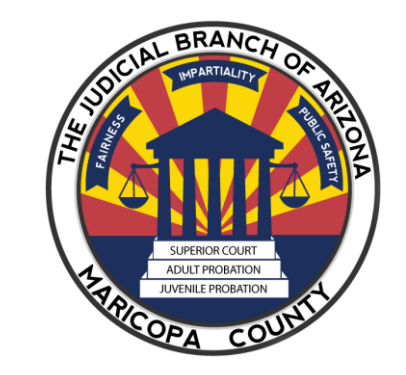

Uso de Case Center en el Departamento Civil para presentar y gestionar pruebas reales para litigantes actuando por propio derecho

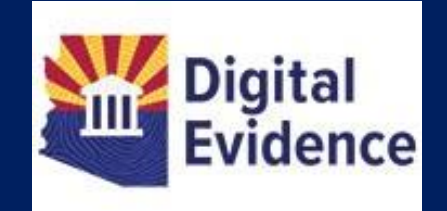

# Case Center Portal de Pruebas Digitales

# Case Center El Portal de Pruebas **Digitales**

El 25 de agosto de 2021, Robert Brutinel, presidente de la Suprema Corte del estado de Arizona firmó la Orden Administrativa 2021- 142, implementando el portal de pruebas digitales para su uso en todas las ubicaciones del Tribunal Superior y de los Tribunales de Competencia Limitada en Arizona. Case Center, el portal estatal de pruebas digitales, proporciona una plataforma electrónica conveniente para que los abogados y litigantes actuando por propio derecho carguen, organicen y administren las pruebas reales. El portal ofrece una plataforma estándar que permitirá que las pruebas reales sean compartidas y presentadas entre los partes del caso y los tribunales durante una audiencia en persona y virtual.

## Cosas que hay que saber

#### • **Quién utiliza Case Center.**

Se requiere que los abogados usen Case Center. Se recomienda encarecidamente a los litigantes que actúan por propio derecho que usen Case Center, pero pueden optar por no hacerlo. Para optar por no participar: Por lo menos 14 días naturales antes de su audiencia, llame al Servicio de Atención al Cliente del Tribunal en materia civil (602- 506- 1497), solicite ser transferido a la sala de su Juez y explíquele que está optando por no participar en Case Center y necesita instrucciones para presentar las pruebas reales en papel a la sala.

#### • **Dirección de correo electrónico.**

Asegúrese de que el Tribunal tenga su dirección de correo electrónico vigente. La Secretaría del Tribunal le enviará a usted (o a su abogado) un enlace específico del caso a la dirección de correo electrónico que usted usará para subir las pruebas reales. Si no tiene una dirección de correo electrónico, puede obtener una gratis a través de [accounts.google.com](https://jbazmc.sharepoint.com/sites/CivilManagement/Shared%20Documents/Manuals/accounts.google.com)

#### **• Escaneo de documentos.**

El Centro de Recursos de la Biblioteca de Derecho del tribunal ubicado en todas las ubicaciones del Tribunal Superior, tiene escáneres disponibles para litigantes actuando por propio derecho para escanear sus pruebas reales en Case Center.

• **Subida de las pruebas reales.** Las pruebas reales deben subirse **5 días calendarios** antes del juicio oral en Case Center. Case Center numera automáticamente sus pruebas reales. Asegúrese de que los números en Case Center coincidan con los números de pruebas reales que está utilizando. Si no, puede reorganizar las pruebas reales en Case Center arrastrando y soltando las pruebas reales en el orden correcto. Durante la audiencia, las partes deben usar los números de las pruebas reales de Case Center para identificar las pruebas reales. • **Ver las pruebas reales.**

Una vez que se le invita a Case Center, obtendrá acceso a su carpeta de pruebas reales, donde puede cargar y organizar sus pruebas reales, también conocido como un "bundle." También, tendrá acceso a un

"Shared Bundle", donde podrá ver las pruebas reales de las otras partes.

• **Declaración Preliminar.**

Si su audiencia probatoria es un juicio final, usted necesita preparar y presentar una declaración preliminar (7) días calendarios antes del juicio. Debe enlistar las pruebas reales que va a utilizar en su declaración preliminar. La numeración de sus pruebas reales en su declaración preliminar debe coincidir con los números de las pruebas reales de Case Center.

• **Uso de pruebas reales físicas.** Cualquier prueba que se pueda subir al portal debe subirse. Se desaconsejan las pruebas reales físicas, pero se pueden presentar al juzgado del juez **5 días calendarios** antes de su audiencia.

## Beneficios de Case Center

- Opción en línea segura y protegida con acceso 24/7 para subir, organizar y administrar pruebas reales.
- Amplio soporte de formatos multimedia, incluyendo todos los tipos de documentos.

• Acceso conveniente a todas las pruebas reales digitales presentadas para un caso.

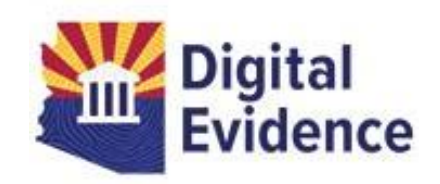